# Liste des logiciels disponibles dans les salles informatiques du Collège (3800)

Cisco Packet Tracer Cisco Packet Tracer Cisco Packet Tracer Cisco Packet Tracer Cisco Packet Tracer Cisco Packet Tracer Zotero Zotero Zotero Zotero Zotero Zotero XLSTAT 2021 XLSTAT 2021 XLSTAT 2021 XLSTAT 2021 XLSTAT 2021 XLSTAT 2021 Safe Exam Browser Safe Exam Browser Safe Exam Browser Safe Exam Browser Safe Exam Browser Safe Exam Browser Safe Exam Browser Safe Exam Browser Safe Exam Browser Safe Exam Browser Safe Exam Browser Safe Exam Browser Safe E PyCharm Community PyCharm Community PyCharm Community PyCharm Community PyCharm Community PyCharm Community Visio 2019 Maple 2020 Visio 2019 Maple 2020 Maple 2020 Maple 2020 Maple 2020 **FileMaker Pro 18** Maple 2020 **FileMaker Pro 18** FileMaker Pro 18 FileMaker Pro 18 FileMaker Pro 18 FileMaker Pro 18 FileMaker Pro 18 **Antidote 11** Antidote 11 **Antidote 11** FileMaker Pro 18 Antidote 11 Antidote 11 Antidote 11 Antidote 11

## **B-4417A B-4417B B-4420A B-4420B B-4420C B-4420D**

Vmware Workstation Pro 16 Vmware Workstation Pro 16 Vmware Workstation Pro 16 Vmware Workstation Pro 16 Vmware Workstation Pro 16 Vmware Workstation Pro 16 Antidote 11 Java Se Development Kit 14.0.2 Antidote 11 Java Se Development Kit 16.0.1 Java Se Development Kit 16.0.1 Java Se Development Kit 16.0.1 Java Se Development Kit 14.0.2 Java Se Development Kit 16.0.1 Java Se Development Kit 16.0.1 EndNoteX8 Java Se Development Kit 16.0.1 WordQ5 MarcEdit 7.5

After Effects After Effects After Effects After Effects After Effects After Effects Animate Animate Animate Animate Animate Animate Animate Animate Animate Animate Animate Animate Animate Audition Audition Audition Audition Audition Audition Bridge Bridge Bridge Bridge Bridge Bridge Character Animator Character Animator Character Animator Character Animator Character Animator Character Animator Dimension Dimension Dimension Dimension Dimension Dimension Dreamweaver Dreamweaver Dreamweaver Dreamweaver Dreamweaver Dreamweaver Illustrator Illustrator Illustrator Illustrator Illustrator Illustrator Illustrator Illustrator Illustrator Illustrator InCopy InCopy InCopy InCopy InCopy InCopy InDesign InDesign InDesign InDesign InDesign InDesign Lightroom Lightroom Lightroom Lightroom Lightroom Lightroom Encoder Encoder Encoder Encoder Encoder Encoder Photoshop Photoshop Photoshop Photoshop Photoshop Photoshop Prelude Prelude Prelude Prelude Prelude Prelude Premier Pro Premier Pro Premier Pro Premier Pro Premier Pro Premier Pro

### **Suite Adobe 2021 : Suite Adobe 2021 : Suite Adobe 2021 : Suite Adobe 2021 : Suite Adobe 2021 : Suite Adobe 2021 :**

Acrobat Acrobat Acrobat Acrobat Acrobat Acrobat

Xd Xd Xd Xd Xd Xd

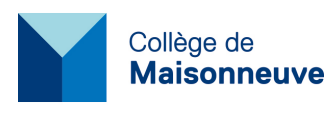

### **Suite Office 365 Suite Office 365 Suite Office 365 Suite Office 365 Suite Office 365 Suite Office 365**

Word Word Word Word Word Word Outlook Outlook Outlook Outlook Outlook Outlook Powerpoint Powerpoint Powerpoint Powerpoint Powerpoint Powerpoint Powerpoint Powerpoint Powerpoint Powerpoint Excel Excel Excel Excel Excel Excel OneNote OneNote OneNote OneNote OneNote OneNote OneDrive OneDrive OneDrive OneDrive OneDrive OneDrive Access Access Access Access Access Access